# APLIKÁCIA CAS SCORING A JEJ MOŽNOSTI

PREPOJENIE WEB APLIKÁCIE A iPAD APLIKÁCIE CAS SCORING

Gray Wolf, SASS 107 433 Dňa 28. september 2023

#### PREPOJENIE WEB APLIKÁCIE A iPAD APLIKÁCIE CAS SCORING – PROGRAM PREZENTÁCIE

- Načítanie súťaže do iPadu
- Rozoslanie Posse z Master iPadu na ostatné iPady
- Zosynchronizovanie iPadov po súťaži a Vytlačenie diplomov
- Odoslanie výsledkov na WEB casscoring.com
- Odoslanie súťaže šampionátu na web
- Opätovné načítanie súťaže Šampionátu do iPadu

# NAČÍTANIE SÚŤAŽE DO iPADU

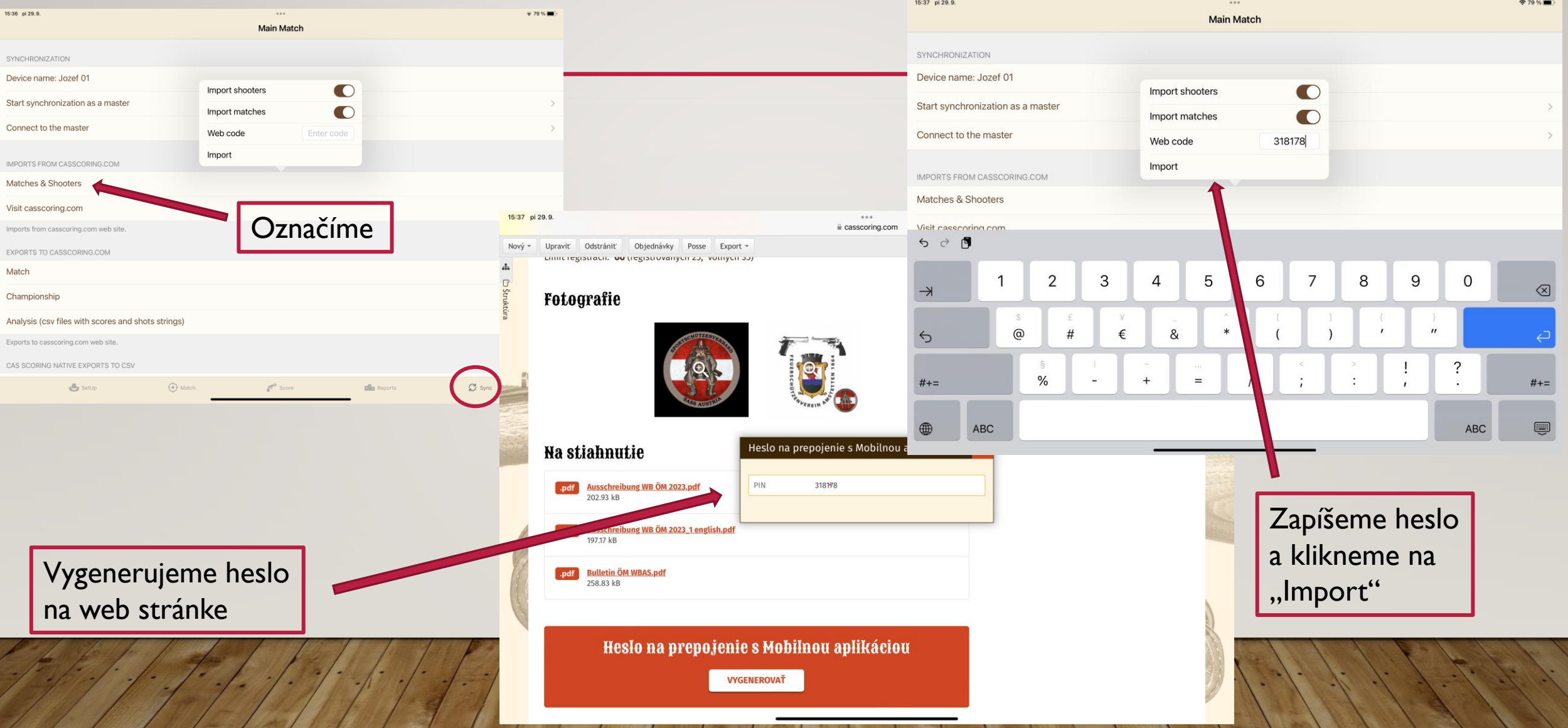

# NAČÍTANIE SÚŤAŽE DO IPADU

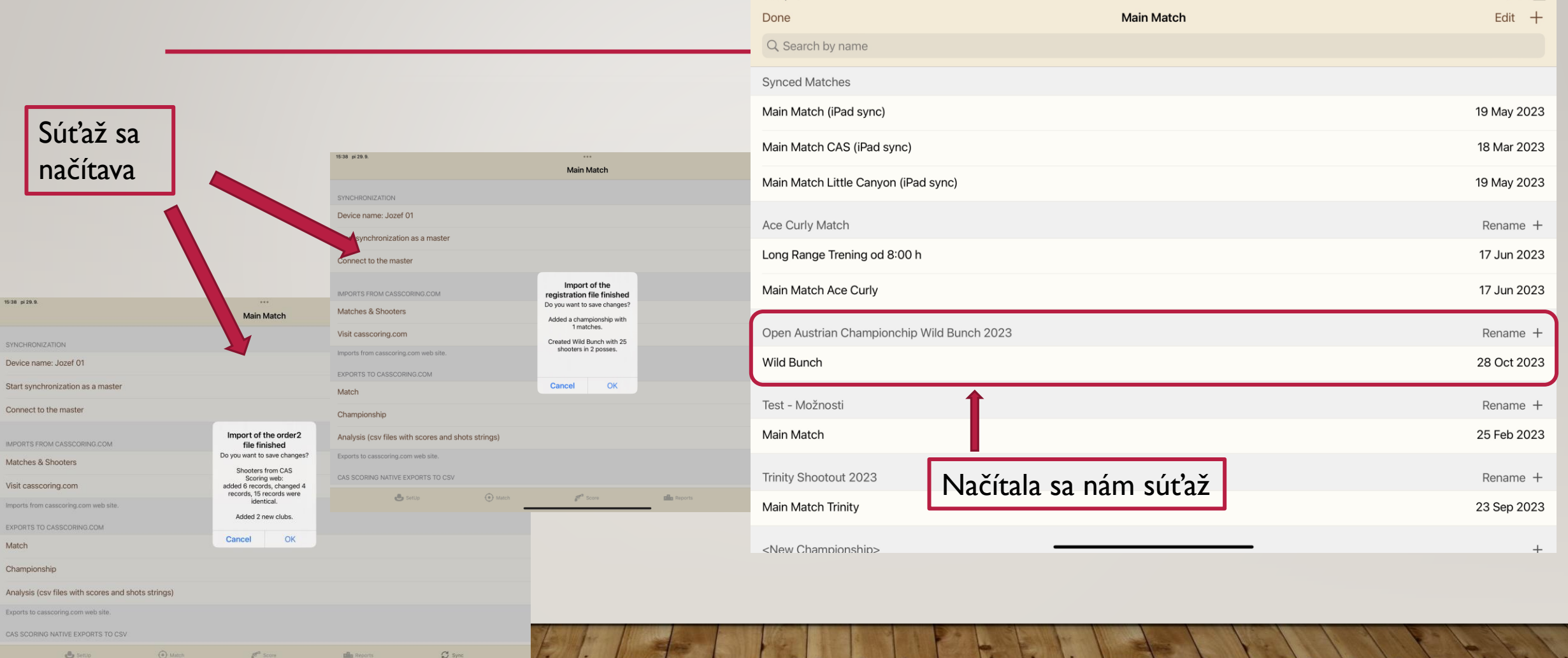

15:38 pi 29.9.

 $0.001$ 

 $29%$ 

**B** Sen O Match  $p^{\alpha}$  Score **pla** Report

# NAČÍTANIE SÚŤAŽE DO iPADU

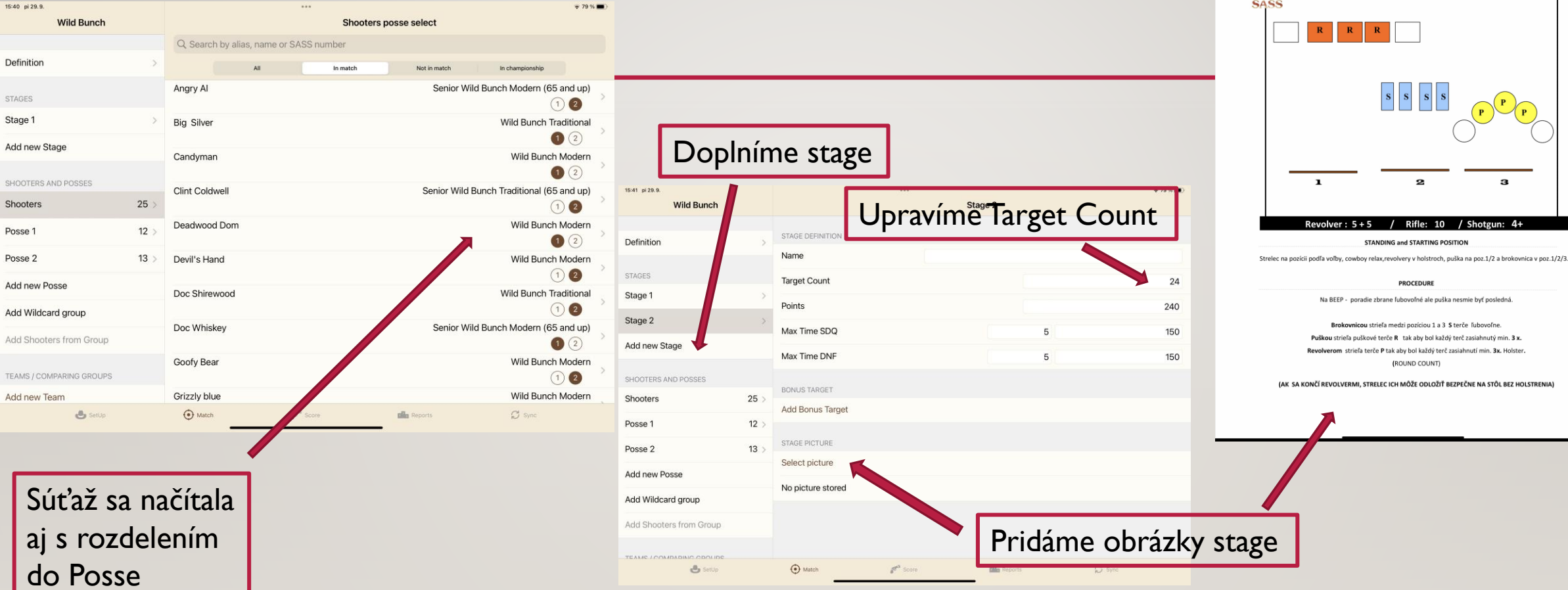

Done

Delete

BAY<br>10

STAGE 1

#### ROZOSLANIE JEDNOTLIVÝCH POSSE Z MASTER iPADU NA OSTATNÉ iPADY

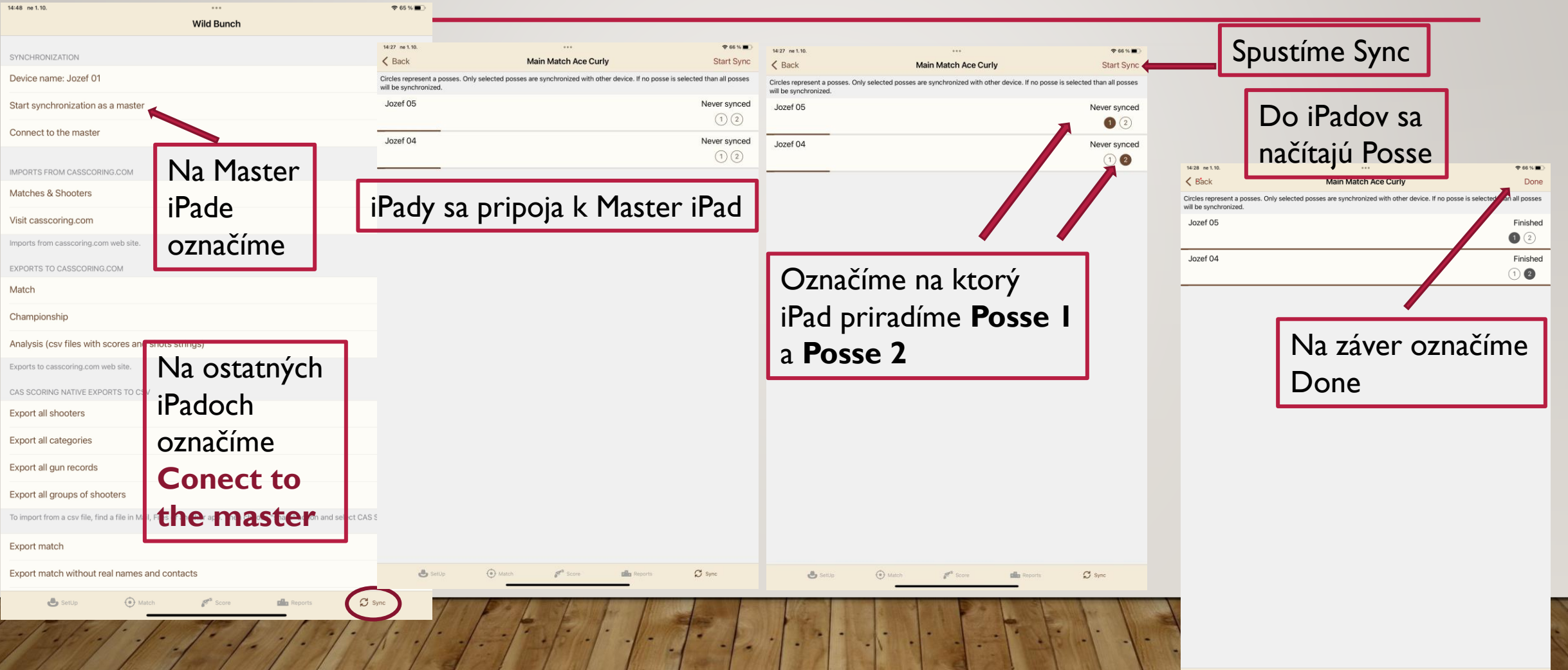

 $\mathbb{R}^{\mathbb{R}^2}$  Score

 $\circ$  Match

SetUp

 $\mathbb{C}$  sync

**Dig Reports** 

#### ROZOSLANIE POSSE Z MASTER iPADU NA OSTATNÉ iPADY

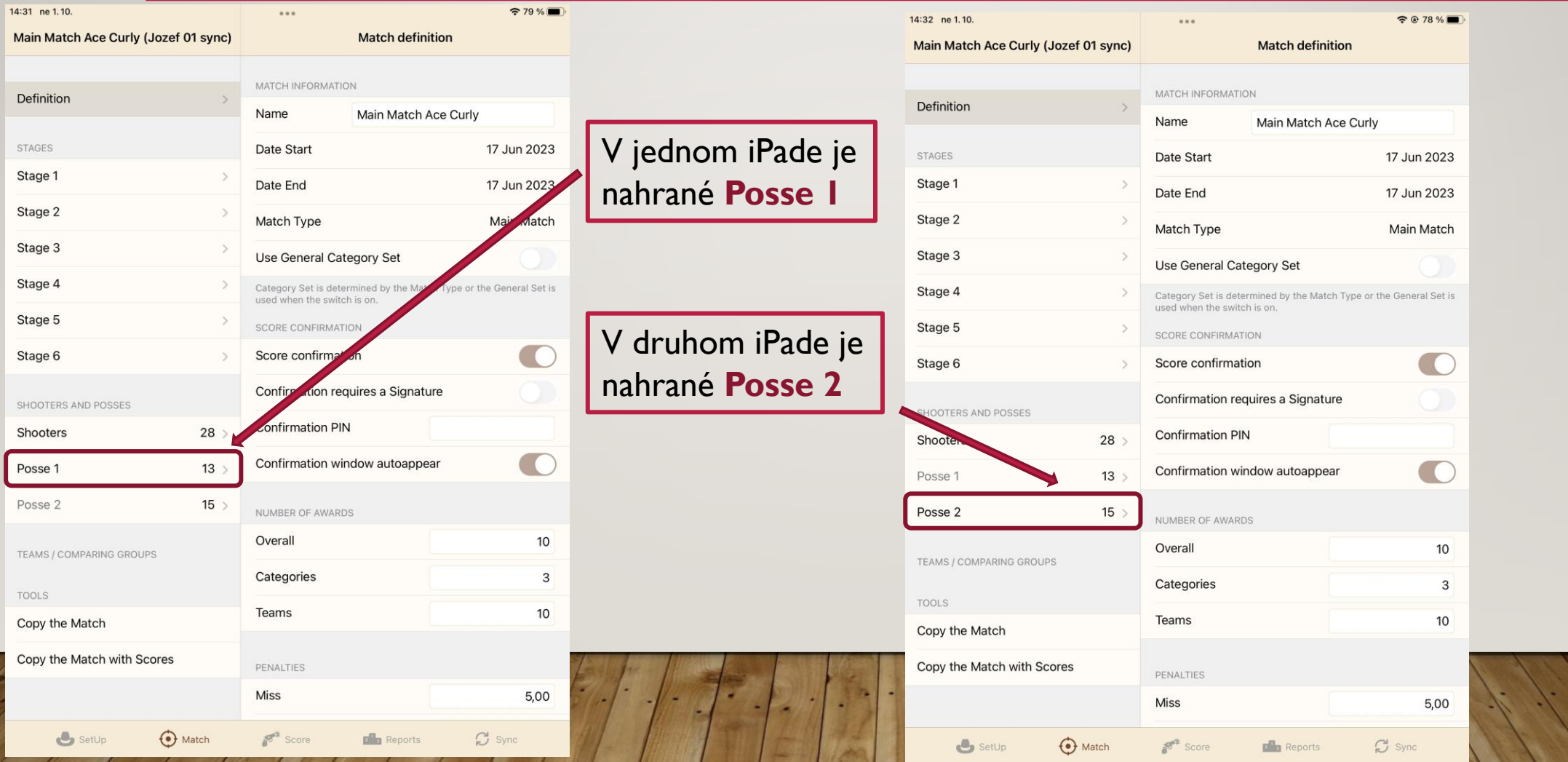

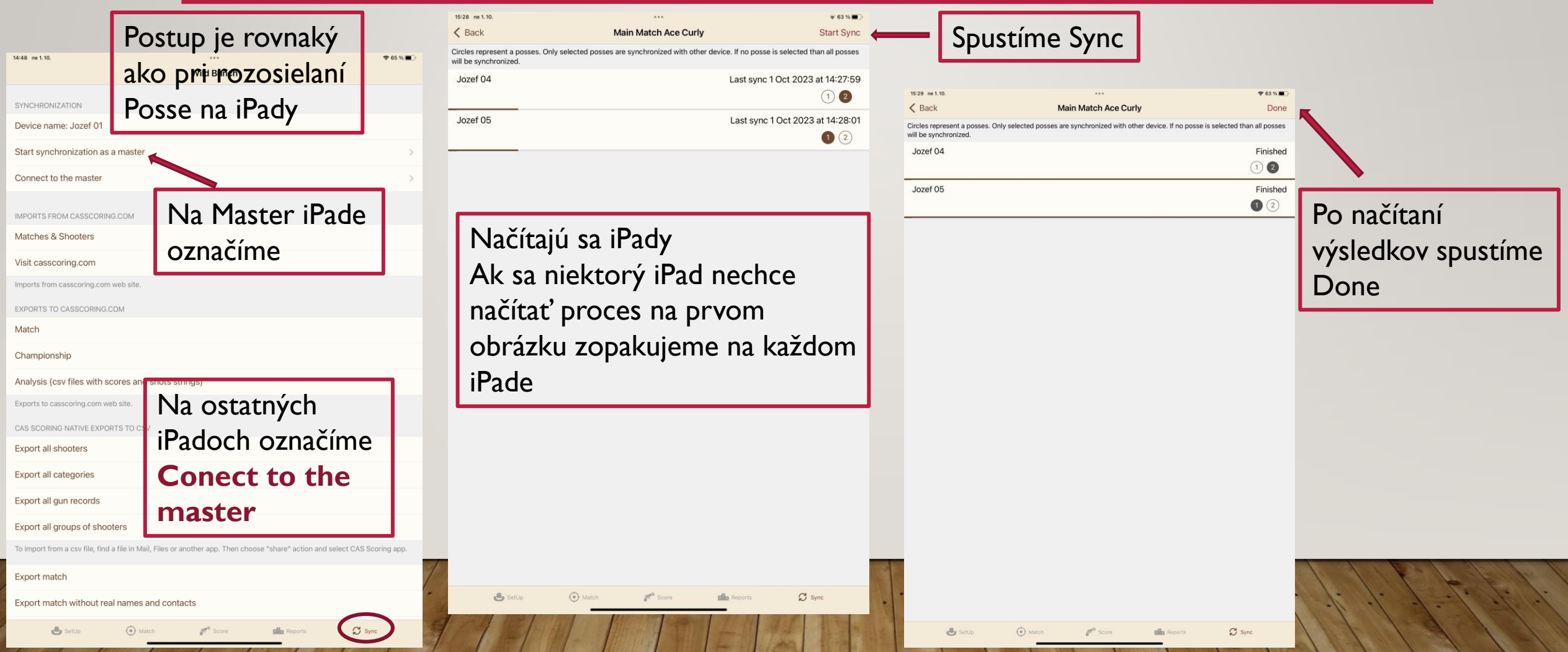

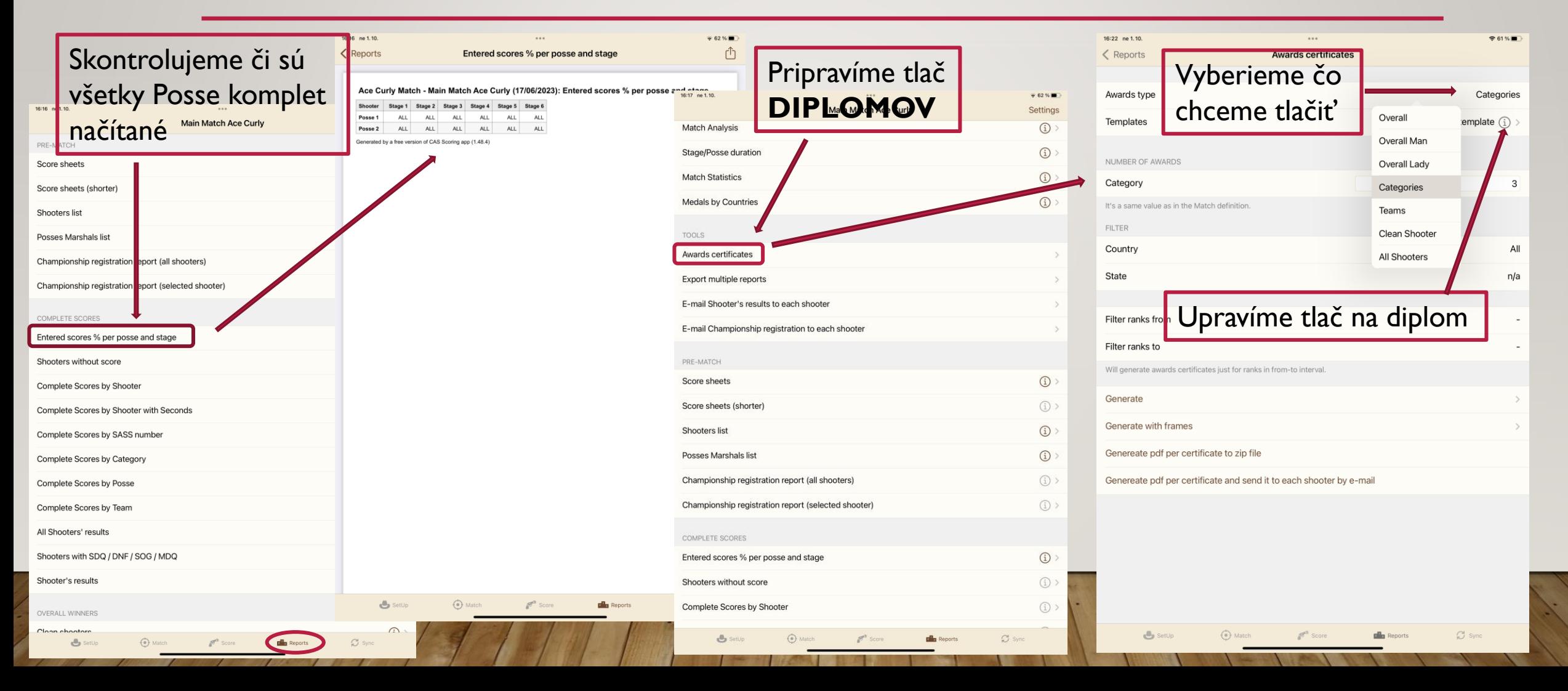

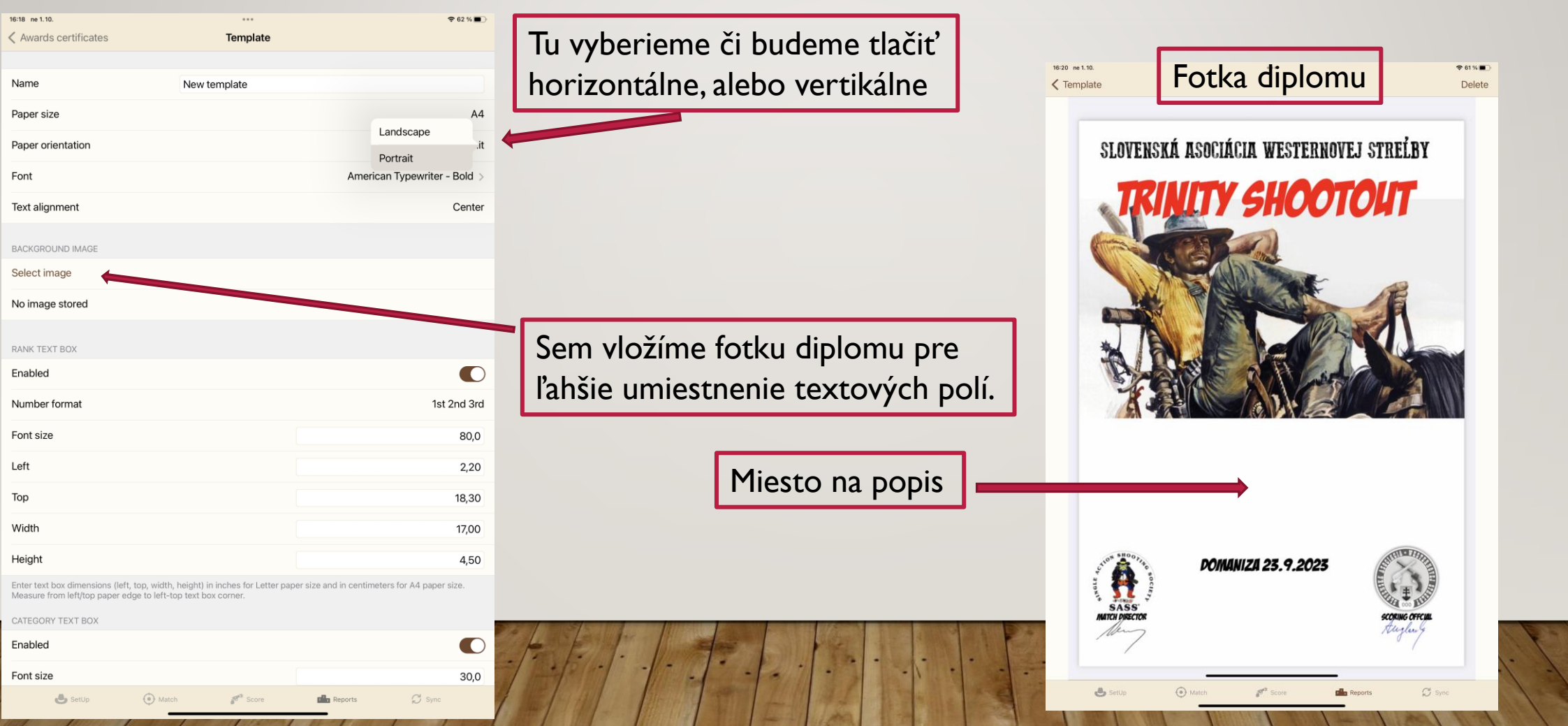

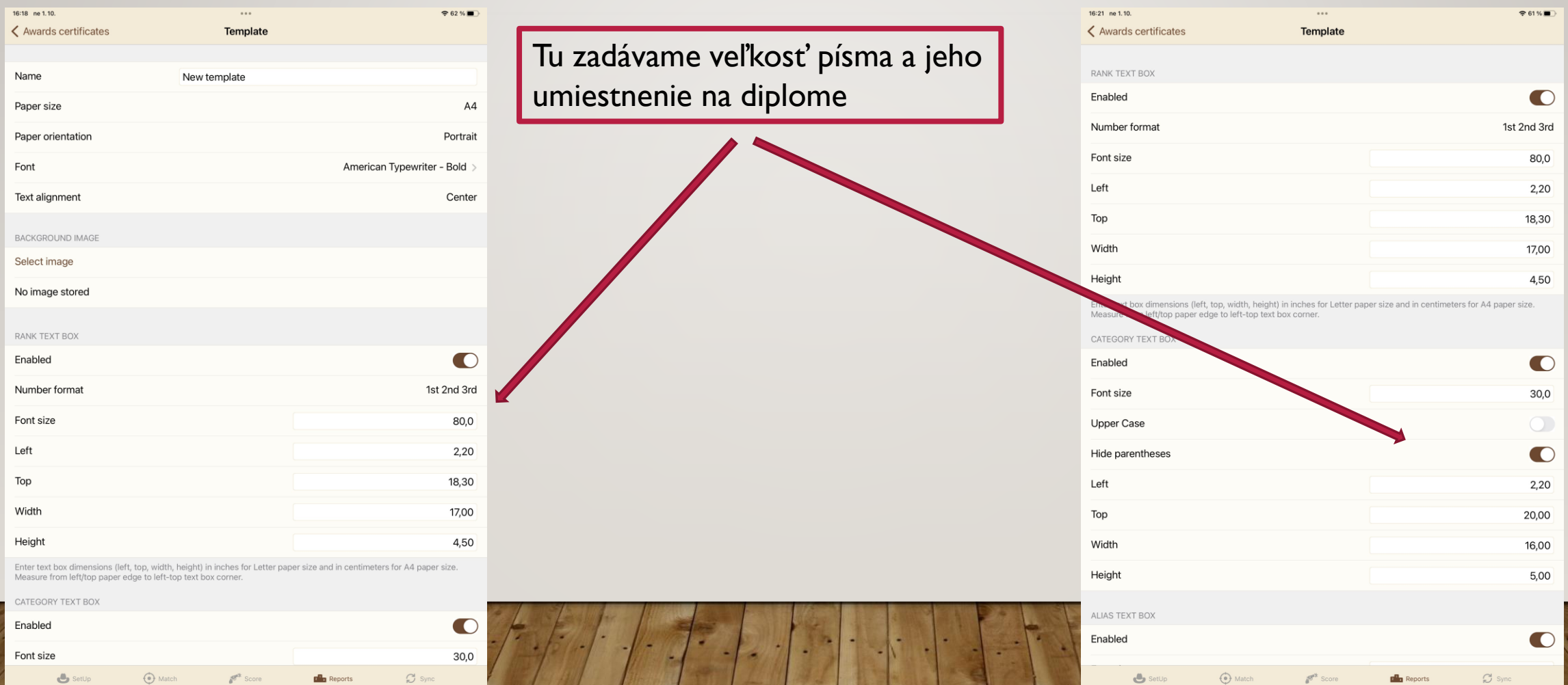

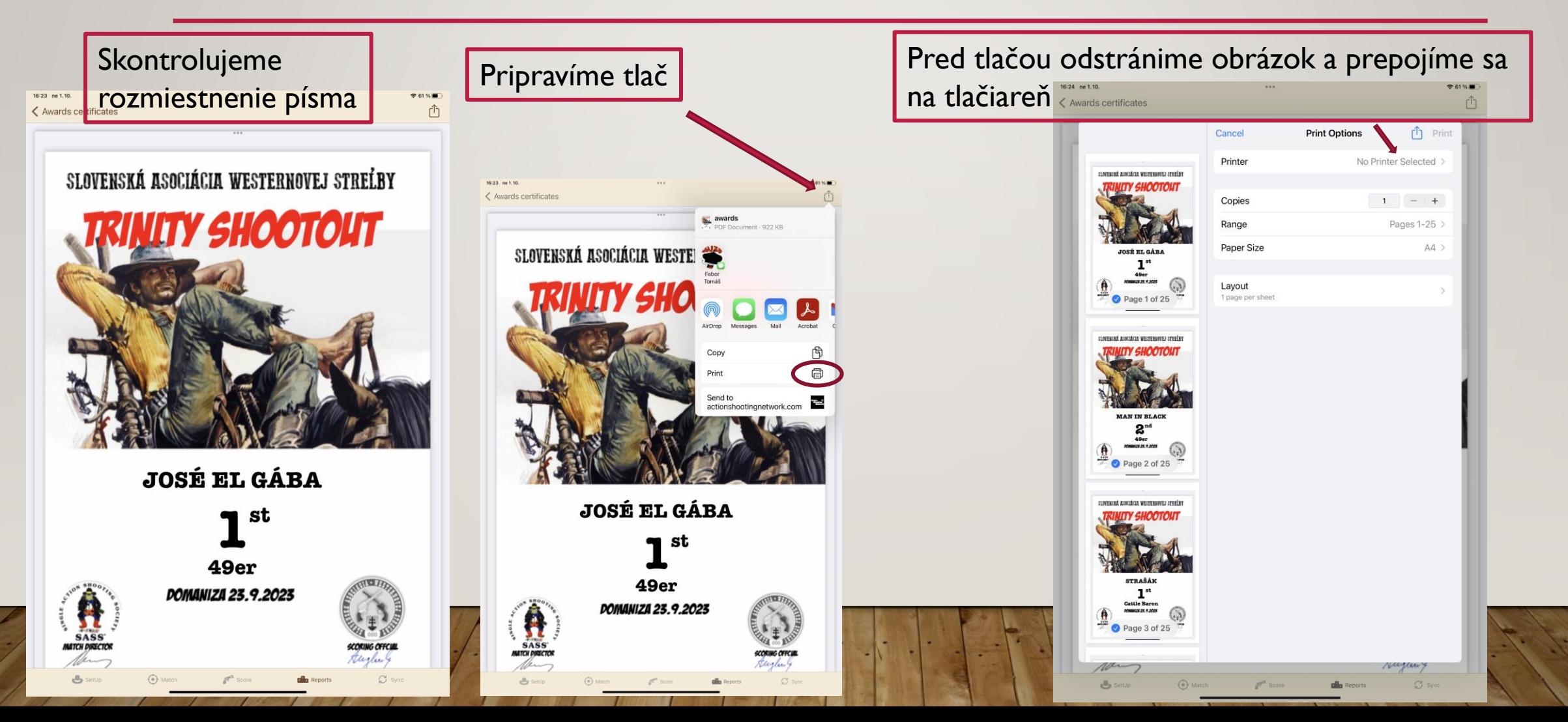

### ODOSLANIE VÝSLEDKOV NA WEB CASSCORING.COM

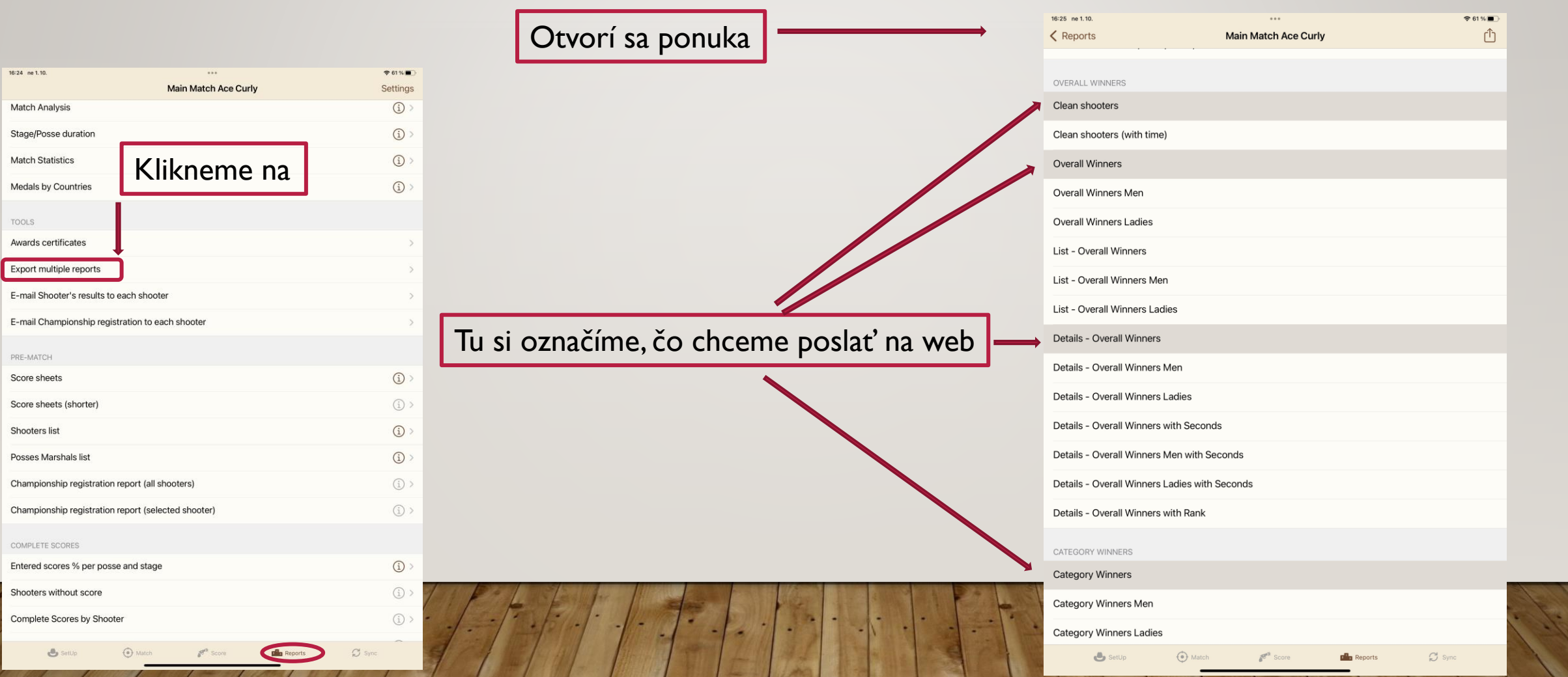

### ODOSLANIE VÝSLEDKOV NA WEB CASSCORING.COM

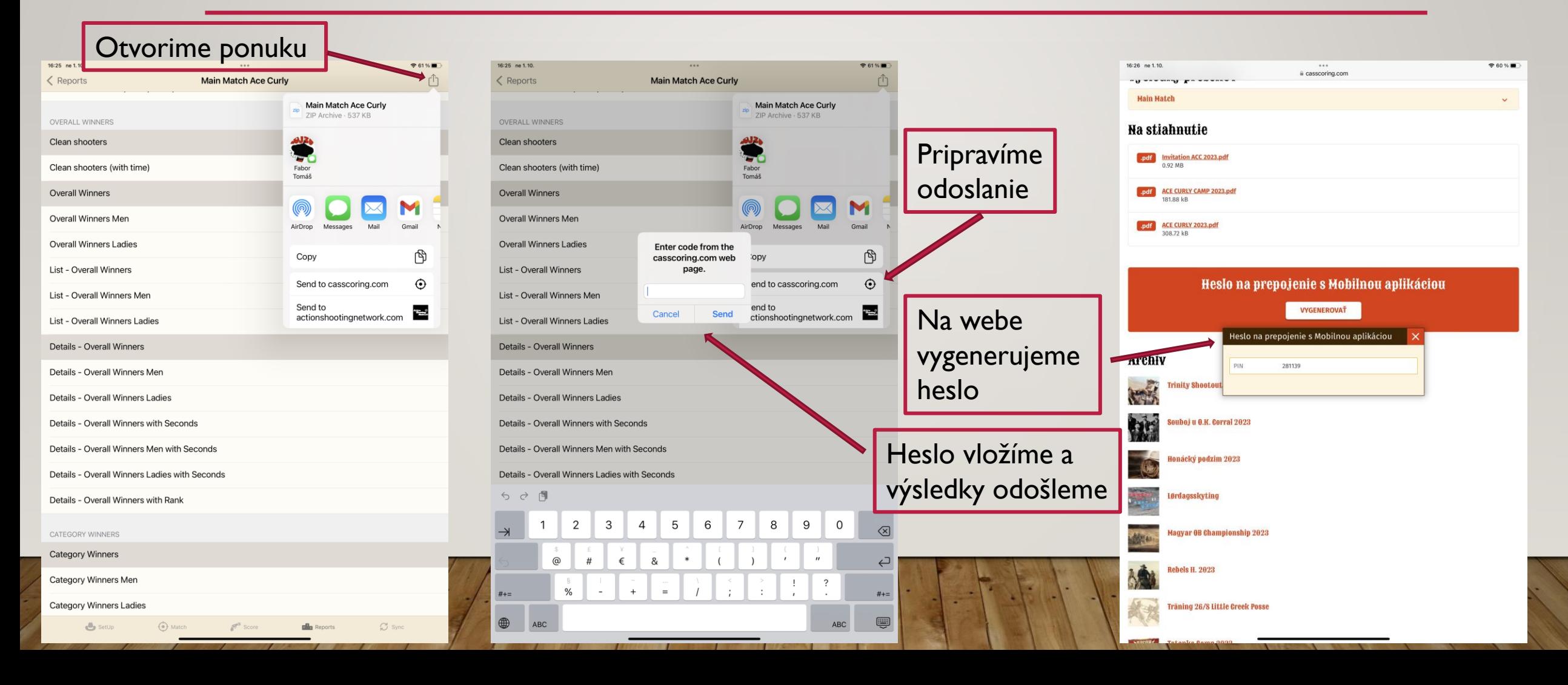

# ODOSLANIE SÚŤAŽE – ŠAMPIONÁTU NA WEB

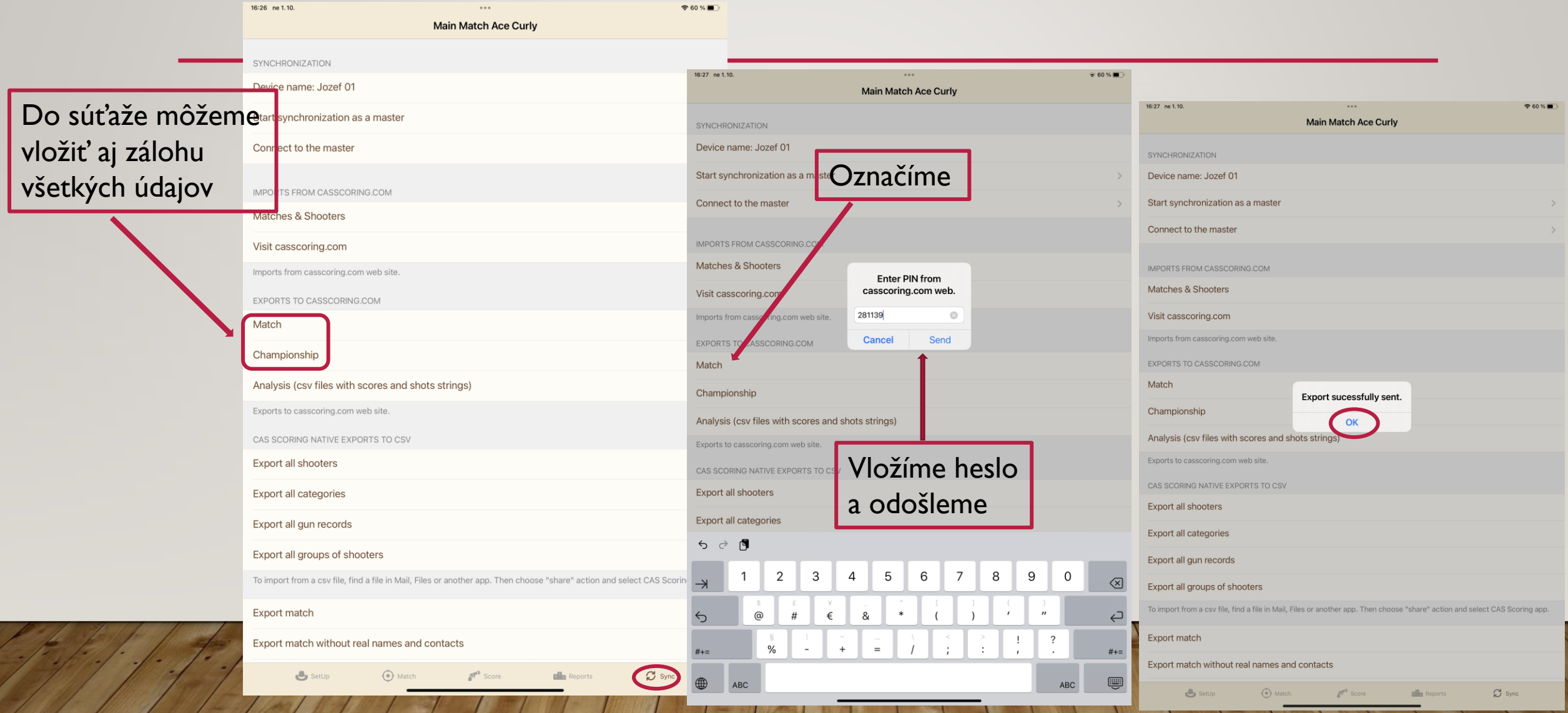

## ODOSLANIE SÚŤAŽE – ŠAMPIONÁTU NA WEB

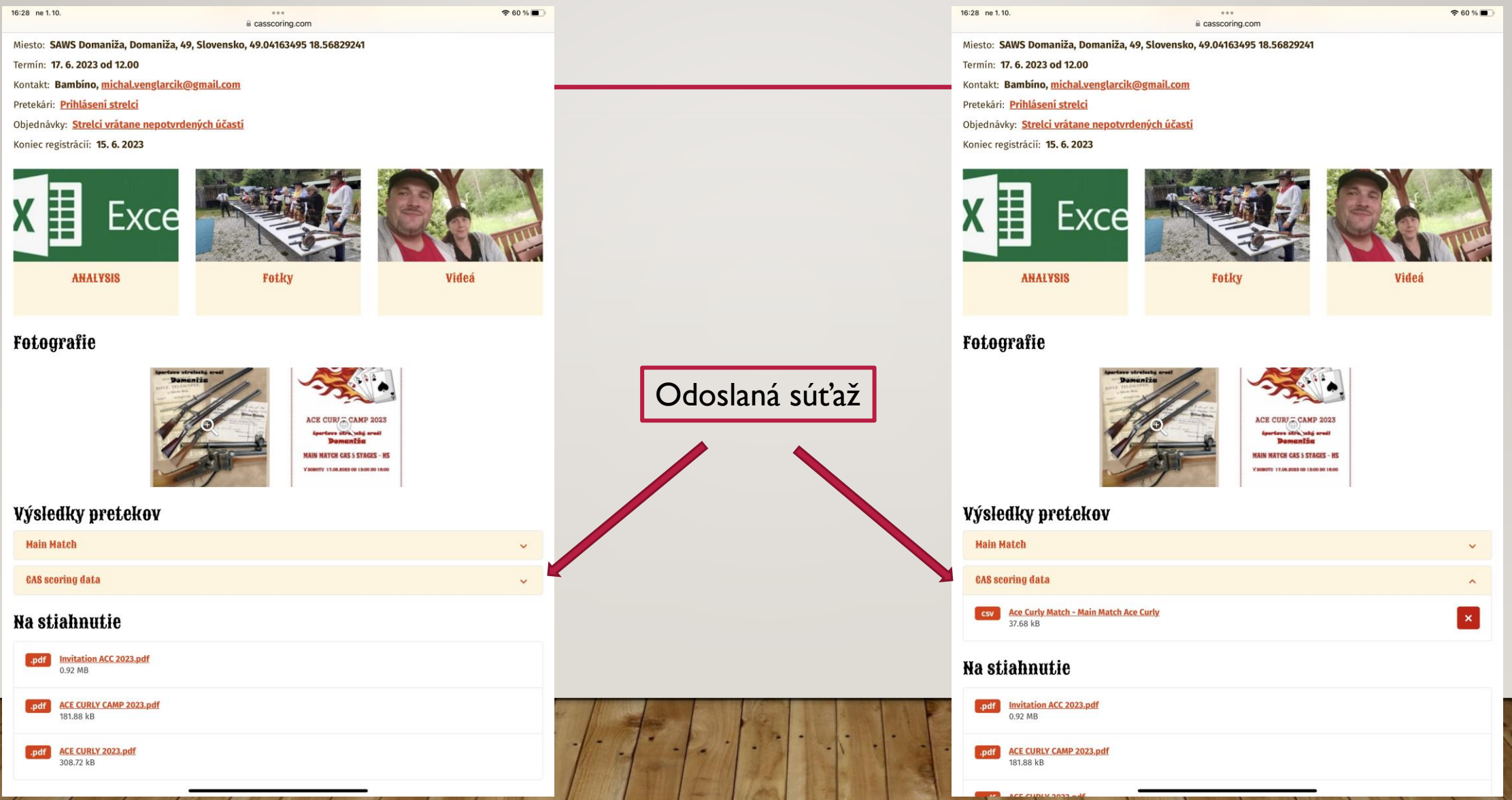

#### OPÄTOVNÉ NAČÍTANIE SÚŤAŽE – ŠAMPIONÁTU DO *IPADU*

16:28 ne 1.10.

I < >

Kontakt: Bambir

Pretekári: Prihlá

眉 X

> **Main Match CAS scoring d**

 $\Box$  Ace Curly M...

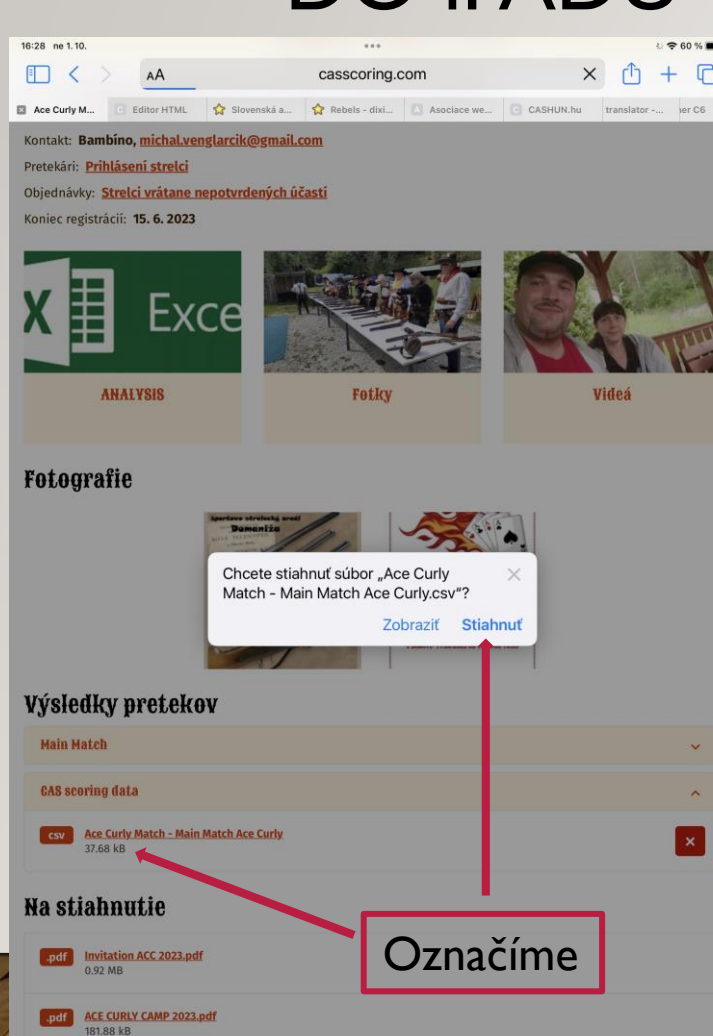

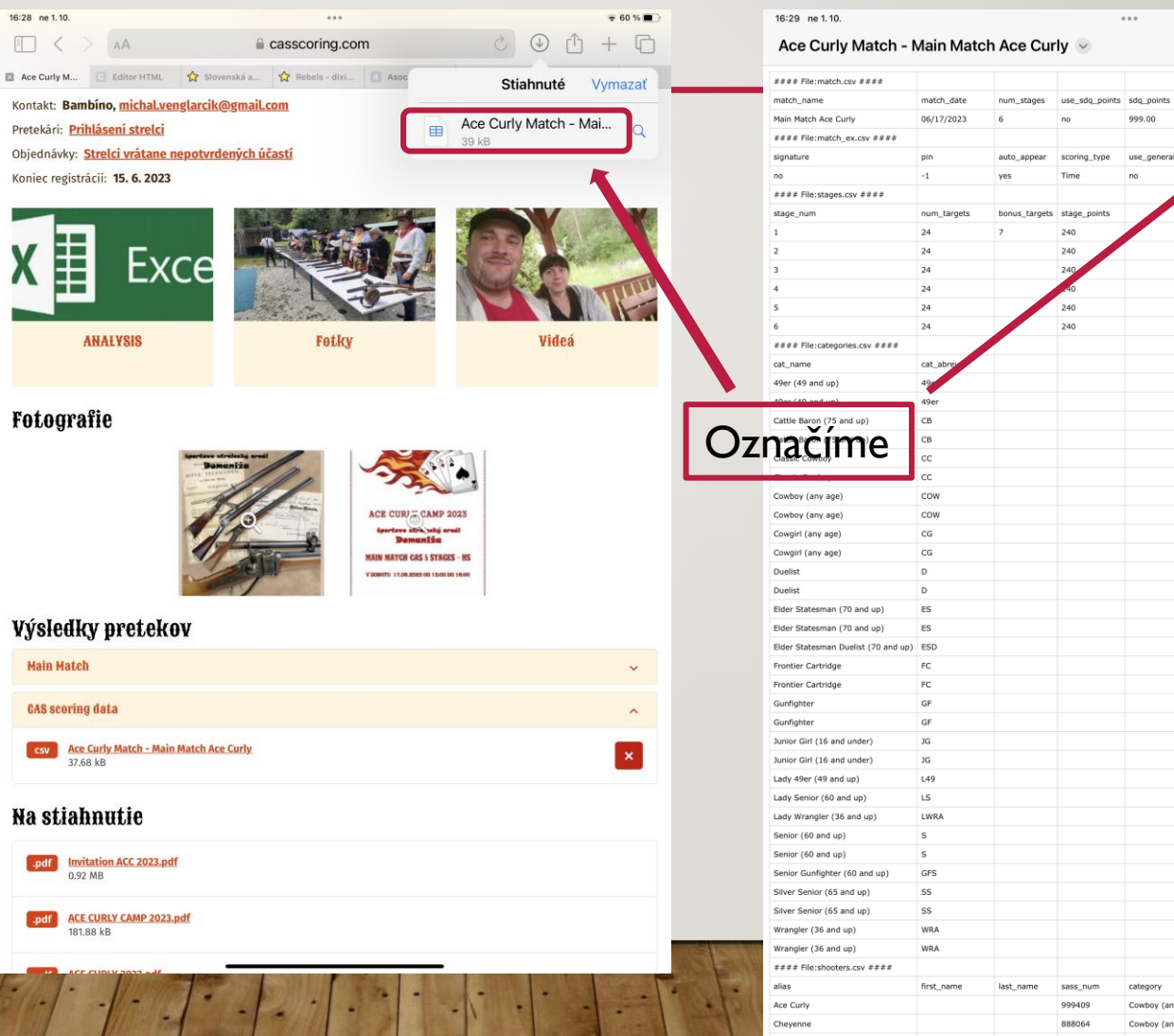

 $\widehat{ }$  60 %

 $5.00$ 

hone state cz

> **SK SK**

**Hotovo** ך<sup>1</sup>

 $0.0.0$ 

999.00

Cowboy (any age) Cowboy (any age) overall na

#### OPÄTOVNÉ NAČÍTANIE SÚŤAŽE – ŠAMPIONÁTU DO **iPADU** ■ Safari 16:29 ne 1.10.  $760%$ Main Matala Age Origin

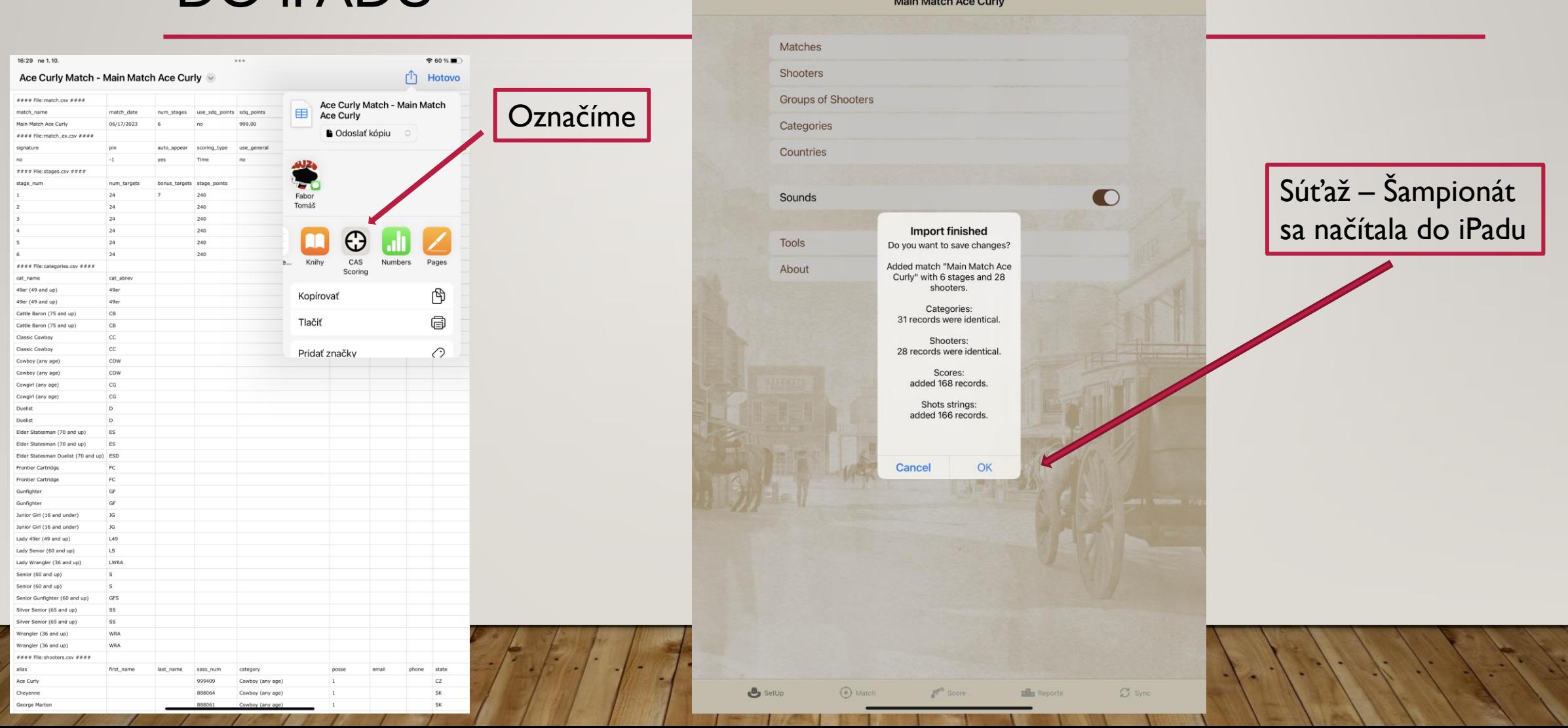